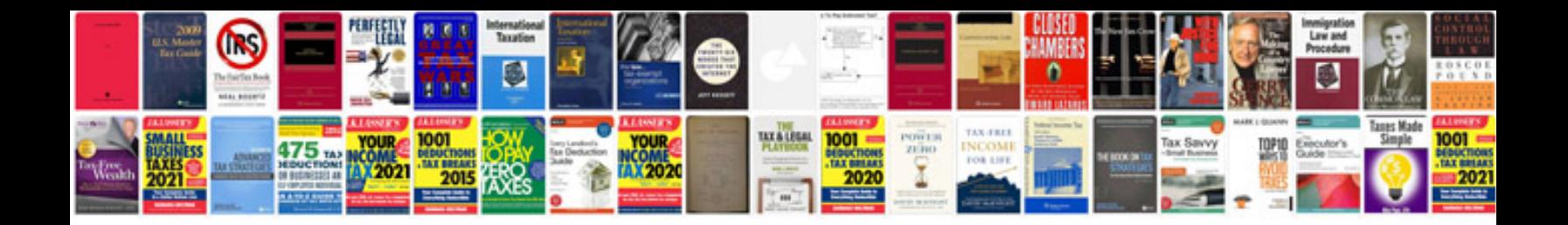

**Canon pixma mx870 manual**

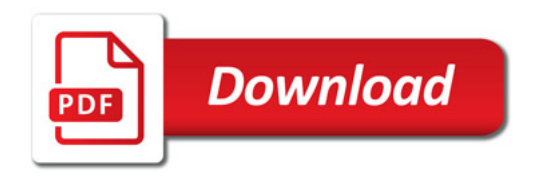

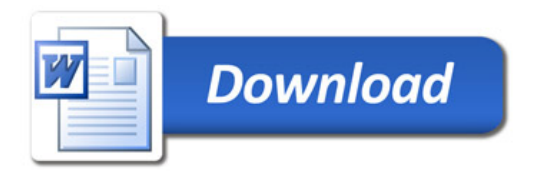